# **Работа со справочниками через REST API**

В запросах чтения можно использовать отборы: offset (int) - сдвиг limit (int)- кол-во извлекаемых записей (Примечание: записи выбираются в порядке внутреннего кода) created\_gte - Только созданные >= этой даты  $c$ reated Ite - Только созданные  $\lt$  = этой даты updated\_gte - Только измененные >= этой даты updated Ite - Только измененные  $\lt$  = этой даты gr - Признак группы. 0 - только записи без групп, 1- группы и записи, 2- только группы. Другие значения недопустимы. По умолчанию - 0. roditel - Код группы- родителя, если задан, то возвращаются только записи, входящие в указанную группу.

[Работа с контрагентами - получение записи или списка, создание и правка](https://vodasoft.ru/wiki/doku.php?id=rest_cl) [Работа с адресами](https://vodasoft.ru/wiki/doku.php?id=rest_adr)

# **Вспомогательные справочники**

## **Получить список сотрудников**

GET /employees

Пример: список сотрудников, отредактированных после 8 утра 23.03.2020:

GET http://127.0.0.1:10400/api/employees?updated\_gte="23.03.2020 08:00:00"

ответ

```
{
     "result": [{
              "ID": "1000000000005",
              "NAIMENOVANIE": "Зарулин",
              "IMJA": "Водитель",
              "DOLJNOST": "1000000000005",
              "VIDDOLJN": "0",
              "DSZD": "24.03.2019 8:59:35",
              "DATAIZM": "23.03.2020 16:04:06"}
     ],
     "total": 1
}
```
DOLJNOST- код в справочнике должностей

VIDDOLJN - вид должности, если заполнен в справочнике должностей (перечисление: 0 водитель, 1-экспедитор, 2- диспетчер, 3- помощник экспедитора, 4 -персональный менеджер, 5- Мастер по ремонту)

#### **Список записей справочника "оборотная тара"**

GET /packings Запрос:

http://127.0.0.1:10400/api/packings

```
ответ
```

```
{"result": [{ "ID": "1000000000001",
              "NAIMENOVANIE": "Бутыль 19л",
              "DSZD": "23.03.2019 21:39:13",
              "DATAIZM": "25.01.2020 7:19:54"
         }],
     "total": 1}
```
#### **Список автомобилей**

GET /cars

#### **Список смен**

GET /shift-types

```
http://127.0.0.1:10400/api/shift-types
```
ответ

```
{
     "result": [
         {
              "ID": "1000000000002",
              "NAIMENOVANIE": "08-13",
              "VREM_NACH": "8.0",
              "VREM_OKON": "13.0",
              "DSZD": "23.09.2019 13:03:45",
              "DATAIZM": "03.03.2020 8:10:50"
         },
         {
              "ID": "1000000000003",
              "NAIMENOVANIE": "14-20",
              "VREM_NACH": "14.0",
              "VREM_OKON": "20.0",
              "DSZD": "23.09.2019 13:03:47",
              "DATAIZM": "03.03.2020 8:10:54"
         }
     ],
     "total": 2
```

```
}
```
### **Список товаров**

GET /products Пример - получить, из числа созданных с начала года, один товар, пропустив первые 3.

http://127.0.0.1:10400/api/products?created\_gte="01.01.2020"&limit=1&offset= 3

Ответ

```
{
     "result": [{
              "ID": "1000000000004",
              "NAIMENOVANIE": "Вода Алга",
              "KRNAIM": "АЛ19",
              "VES": "19",
              "EDINICA": "1000000000001",
              "TARA": "1000000000001",
              "OKEI": "796",
              "DSZD": "26.01.2020 16:02:24",
              "NDS": "20",
              "DATAIZM": "12.03.2020 18:46:00"
         }
     ],
     "offset": 3, "limit": 1, "total": 1
}
```
Здесь KRNAIM - наименование для ведомости или мобильного приложения,

EDINICA - код из справочника единиц измерения

OKEI - код единицы по общероссийскому классификатору

TARA - код из справочника «оборотная тара», для товаров в одноразовой упаковке отсутствует. NDS - процент НДС, если указан в справочнике. Если не задан, применяется основная ставка фирмы. Для фирм, работающих без НДС, значения не имеет (при отгрузке всегда применяется ставка «Без НДС»).

## **Дополнительные примеры**

http://127.0.0.1:10400/api/clients?gr=2

Вернет все группы из справочника контрагентов

```
http://127.0.0.1:10400/api/clients?roditel=1000000000030
```
Все записи контрагентов, входящие в группу с кодом 1000000000030.

### [REST-интерфейс для внешних систем](https://vodasoft.ru/wiki/doku.php?id=rest)

From: <https://vodasoft.ru/wiki/>- **Водяной**

Permanent link: **[https://vodasoft.ru/wiki/doku.php?id=rest\\_s&rev=1666076775](https://vodasoft.ru/wiki/doku.php?id=rest_s&rev=1666076775)**

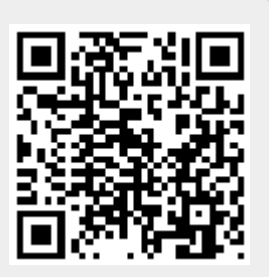

Last update: **2022/10/18 10:06**